# VIDEOKUVAUS- ja STRIIMAUSKURSSI

**OSA 1. 20.4.2021**

PÄIVÄN SISÄLTÖ Kamerat, tarvikkeet ja ohjelmistot

Kameran käyttö ja asetukset

Perusteet striimauksesta, mitä, missä ja millä.

Kanavat joissa videoita voi myydä ja miten

# MIKÄ ON HYVÄ KAMERA?

#### +JÄRJESTELMÄKAMERA

+ Digitaalinen järjestelmäkamera on alun perin suunniteltu puhtaasti valokuvaukseen, mutta nykyään hyvä järjestelmäkamera on myös videokamera, jonka jälki on ammattitasoista.

#### +VIDEOKAMERA

+ Videokameroissa yhdistyy käyttötarkoitukseen suunniteltu kuvausergonomia, fyysiset näppäimet ja ohjaimet sekä monipuoliset liitännät pitempiä lähetyksiä ja suoratoistoa varten. Soveltuu parhaiten pitkien kokonaisuuksien tuotantoon.

#### +ACTIONKAMERA

+ Actionkamerat soveltuvat parhaiten urheilukuvaukseen ja nopeaan liikkeeseen. Ne ovat pieniä ja helppoja kuljettaa mukana, sekä kestäviä ja edullisia. Vähintäänkin hyvä lisä pääkameran rinnalle.

#### +ÄLYPUHELIN

+ Älypuhelimien kameran laatu on kehittynyt nopeasti ja täyttävät sosiaalisen median osalta ammattimaisetkin laatuvaatimukset.

## KUVANLAATU

+Kuten missä tahansa muussakin teknologiassa, videotekniikan myyntivaltti on jonkin määrän lisääminen ja uskottelu, että uusi tekniikka on parempaa kuin entinen.

+Markkinoilla on tällä hetkellä saatavilla uusinta kuvauskalustoa joka käyttää 8K tekniikkaa ja 4k alkaa olla vakio uusimmissa puhelimissa. Kuvanlaadun kannalta 8K:n ja 4K:n eroa ei tulla huomaamaan vielä pitkään aikaan, sillä edelleen esim. TV:t, puhelimet, tabletit ja tietokoneet ovat näyttönsä puolesta HD/ FullHD-resoluutiossa, eli ne eivät kykene toistamaan parempaa kuvaa.

#### MOBIILILAITE VIDEOTUOTANNOSSA

Editointia varten ihanteellinen on vähintään 6tuumainen, korkea resoluutioinen näyttö. HD kuvan resoluutio 1920x1080p on hyvä lähtökohta.

Pääkameran 12-16 mpix riittää jo sanomalehden sivun kokoiseksi.

Puhelimen kameran käsisäätöjen tulee olla mahdollisia sekä valokuvalle, että videolle.

Myös kameran vakaaja on oleellinen asia tarkistaa

# PARAS KAMERA ON SE JOKA ON MUKANA

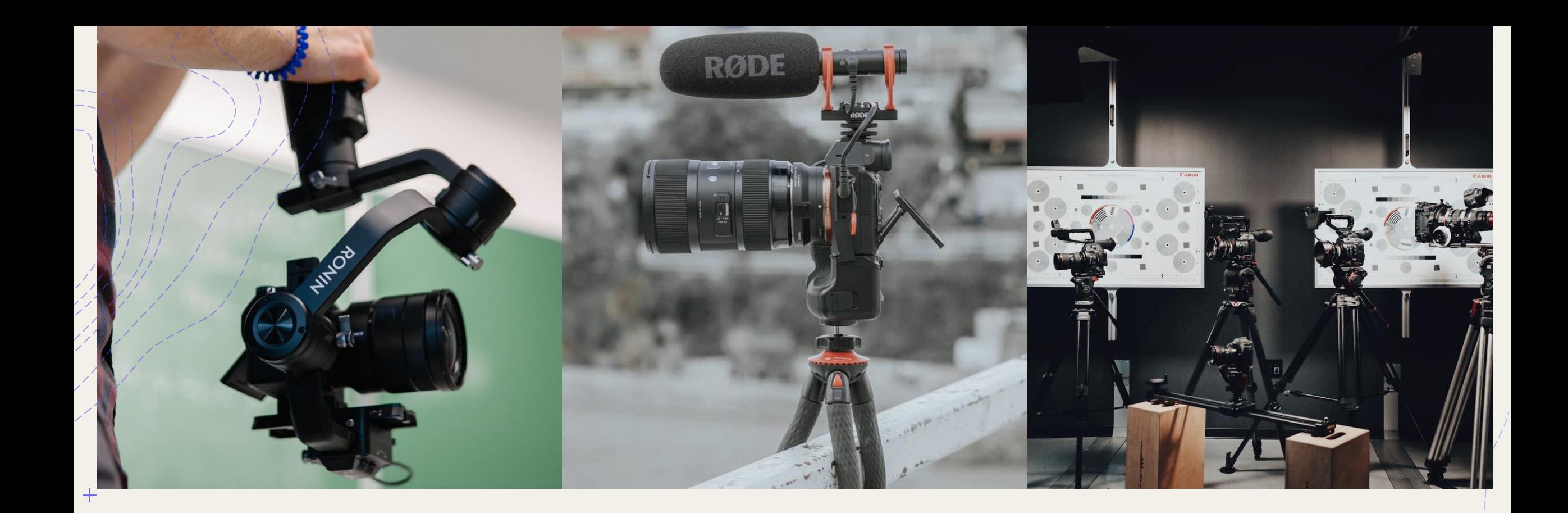

# LISÄLAITTEET JA TARVIKKEET

### KAMERAN JALKA

+Jalusta vakauttaa kuvauksen ja jalustan sijainnilla on helppo "lukita" kameran paikka, vaikka itse kamera täytyisi irrottaa välillä jalustasta.

- + Mahdollistaa etäohjauksen ja ajastuksen
- +Vakauttaa paikallaan tapahtuvan liikkeen seuraamisen

+ Hätätapauksessa kameran jalkana voi toimia pöytä, tuoli jne.

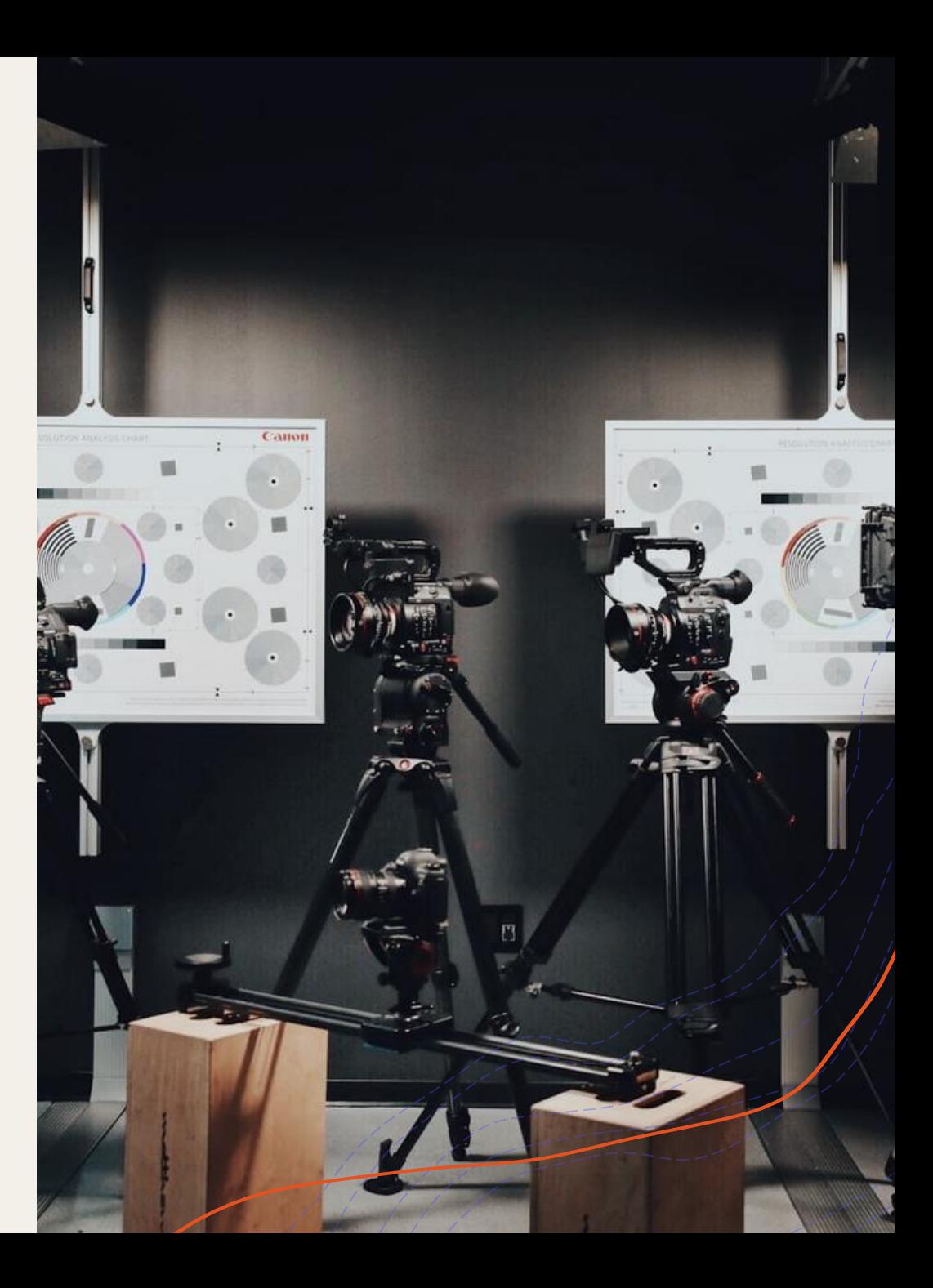

## OBJEKTIIVIT

+Objektiivin, tai "linssin" valintaan vaikuttaa moni asia ja mielipiteitä on yhtä monta kuin on tekijöitäkin. Normaaliobjektiivilla, eli 40-50mm peruslinssillä ei voi mennä pahasti metsään.

- +Polttoväli valitaan käyttötarkoituksen mukaan. Mitä pidempi polttoväli(50-200mm+), sitä kapeampi on kuvakulma ja lyhyempi syväterävyysalue. 50-100mm sopii kuitenkin hyvin muotokuvatyyliseen kuvaamiseen, sillä lyhyen syväterävyysalueen ansiosta kohde erottuu hyvin.
- +Kun linssin polttoväli lyhenee, kuvakulma laajenee. (Alle 20-40mm) Mitä laajempi kuvakulma, sitä enemmän mittasuhteet vääristyvät.

Kts. Esimerkki polttovälin vääristävästä vaikutuksesta kurssisivur alaosan linkeistä. "Polttovälin vaikutus"

#### GIMBAALIT VAKAAMPAAN KUVAAN

+Vakauttaa liikkeen +Ammattimainen jälki +Liikkuvan liikkeen kuvaajan paras ystävä

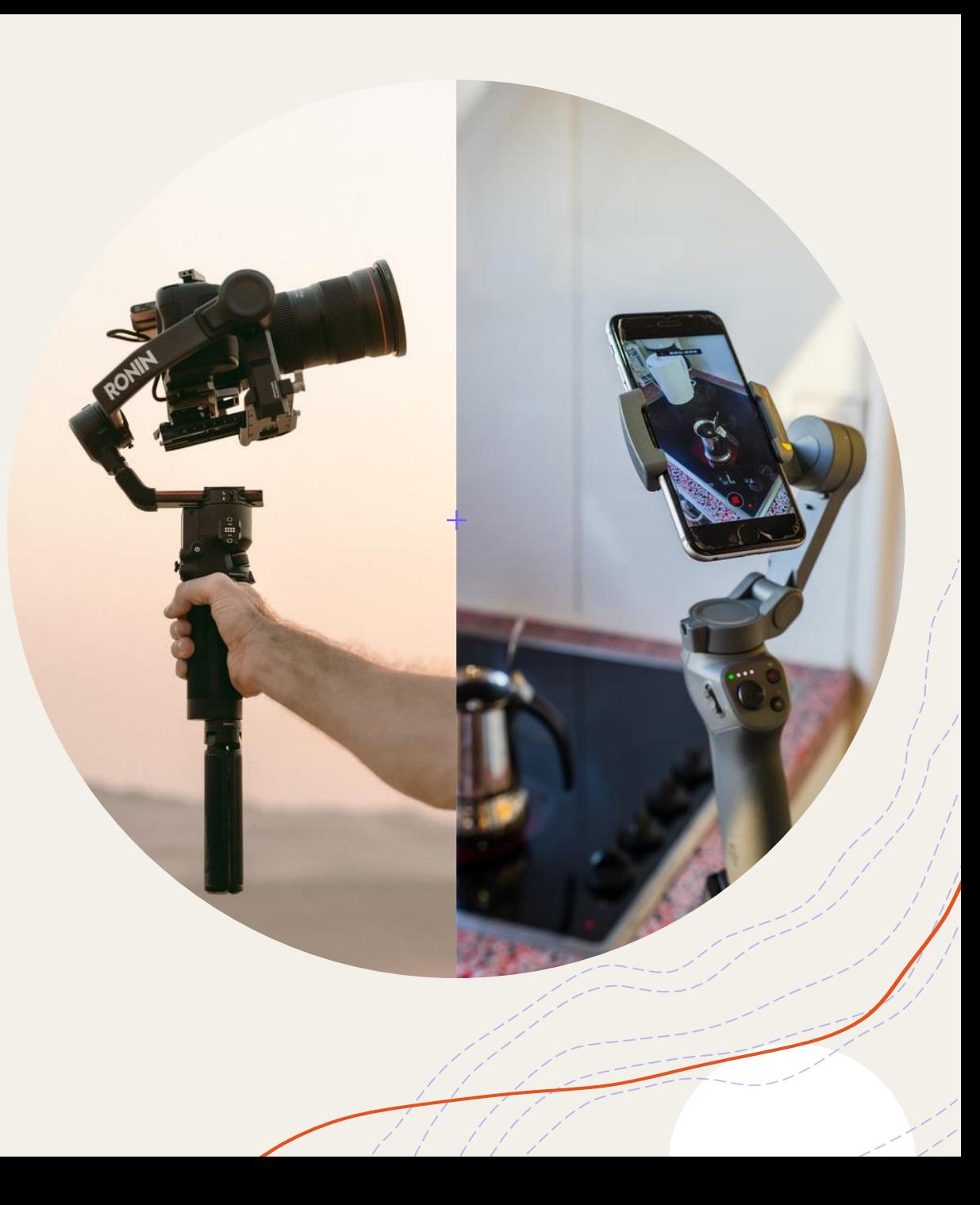

#### MUISTI

- $+$ /Muistin suhteen videoita kuvatessa ei ole oikotietä onneen. Kun tallennetaan isoja videotiedostoja tiedostokoot voivat mennä muutamassa minuutissa yli 4 gigatavun.
- + Videoita kuvatessa muistikortin kirjoitusnopeus on suuri tekijä. Jos muistikortti ei ole riittävän nopea, saattaa kamera pysähtyä tai aiheuttaa häiriöitä tallenteeseen. Mielummin liian nopea kuin hidas.
- + Mitä edistyneempi kamera, sen enemmän tarvitset muistia.
- + Valmis materiaali on hyvä tallentaa heti useampaan paikkaan, esimerkiksi ulkoiselle kovalevylle, verkkolevylle tai pilveen.

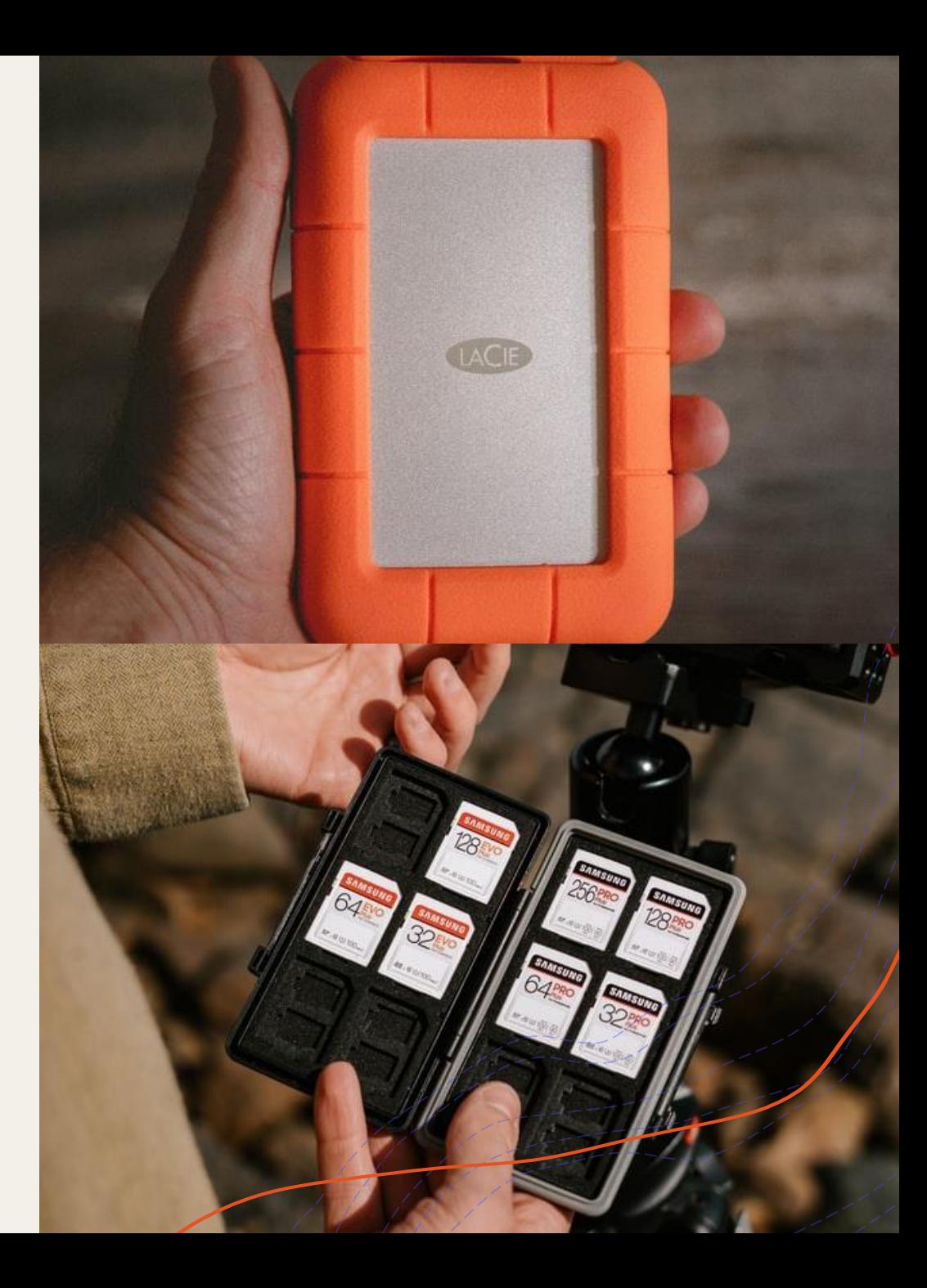

# HYVÄ MUISTAA

+Alusta muistikortti aina ennen kuin sitä käytetään. Jos vain poistat tiedot kortilta, saattaa kortille jäädä ns. haamutiedostoja viemään tilaa.

+Älä koskaan poista muistikorttia päällä olevasta kamerasta, joka on kirjoittamassa kortille.

+Muistia voi harvoin olla liikaa

### VALAISTUS

+ Videokuvauksen haastavimpia osia. Valaistuksessa on huomioitava valon määrä, heijasteet ja niiden sijoittelu sekä valon sävy.

- Luonnonvalossa helpointa tuottaa laadukasta kuvaa, mutta erittäin kirkas aurinko tuottaa voimakkaita varjoja.
- + Keinovalossa valaisimia on hyvä olla vähintään kaksi, mieluiten kolme tai enemmän.
- + Voimakkaiden varjojen välttämisessä ensiarvoisen tärkeää on, että ei kuvaa vastavaloon.
- + Voimakkaan valon tuomia varjoja voi poistaa myös käyttämällä erilaisia heijasteita. Heijasteeksi käy kotistudiossa esim. valkoinen lakana.
- + Valon sävyyn vaikuttavat valon lähde ja kamera.
- + Luonnonvalo ja keinovalo tuottavat hyvin erisävyistä valoa. Kameran asetuksista voidaan hieman helpottaa tilannetta säätämällä kameran valkotasapainoa. WB.

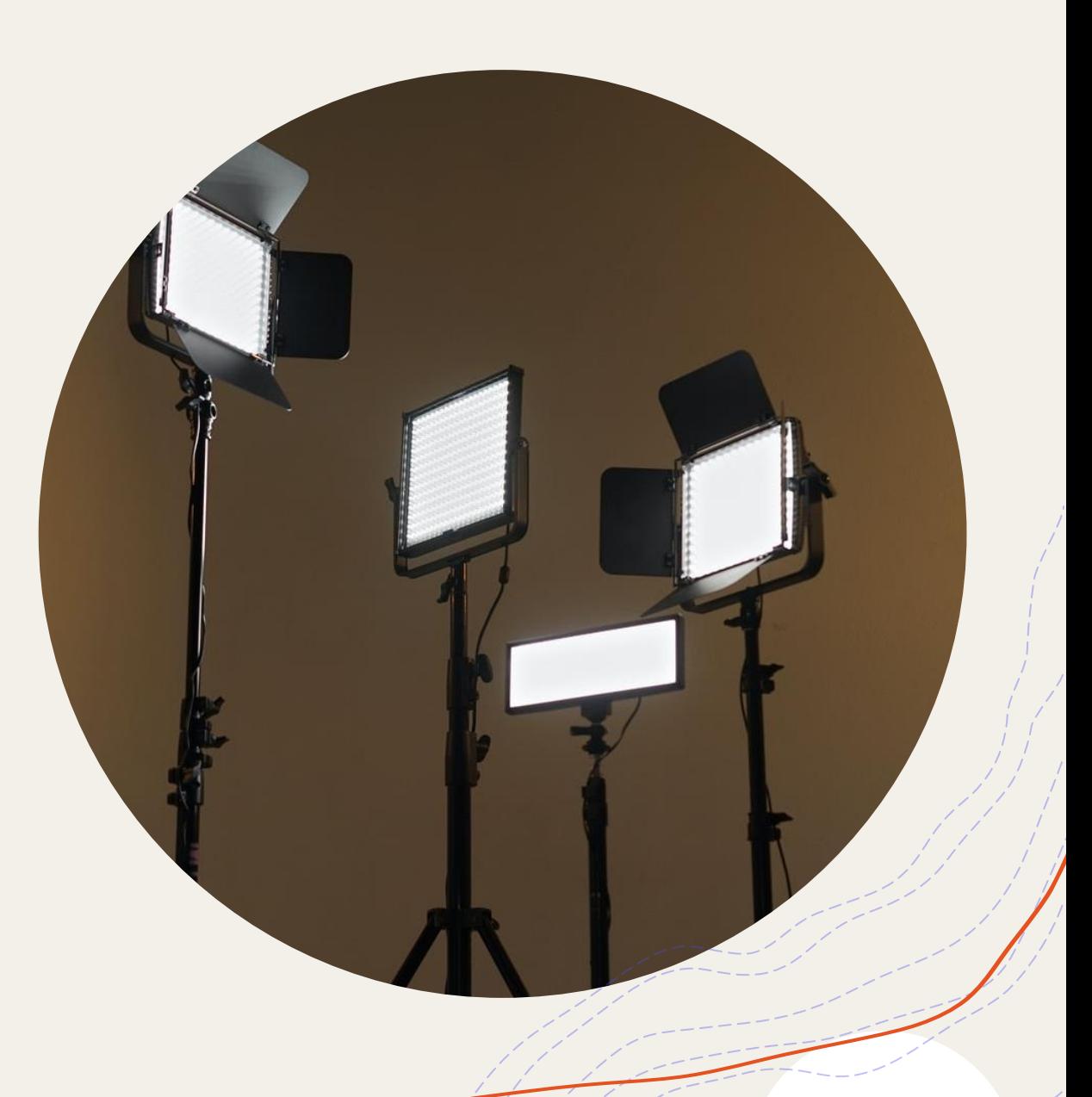

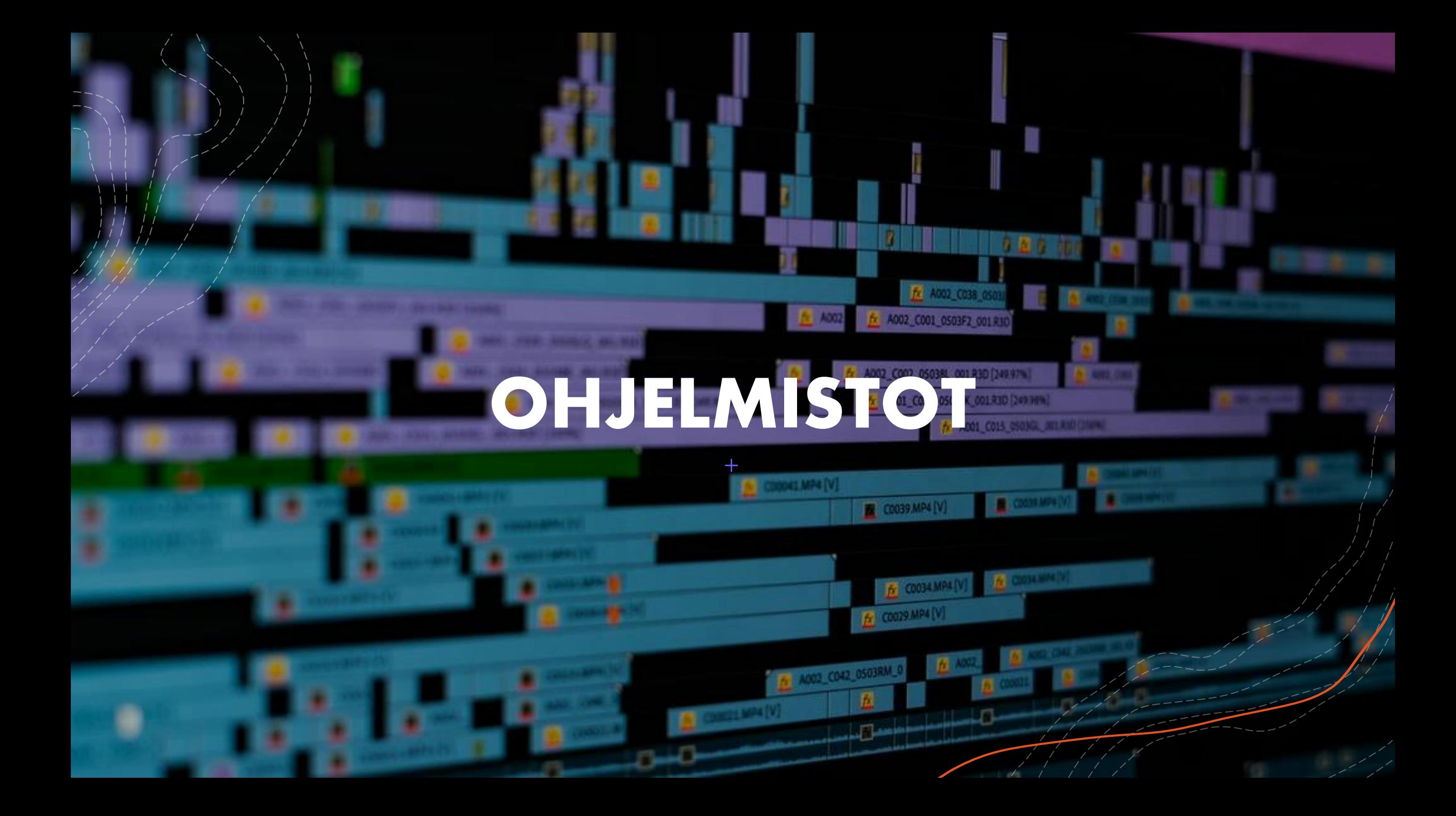

### ADOBE

+Adoben ohjelmien sovellusversiot toimivat pilvipalvelimen yli synkronoituna tietokoneversion ja mobiiliversion kanssa. Toisin sanoen materiaalit ja projektit aukeavat millä tahansa laitteella sisään kirjauduttuasi. Tämä ominaisuus tekee niistä erittäin käytettäviä sisällöntuottajalle, jolle nuo sovellutukset ovat tuttuja, joka vasta tutustuu adoben ohjelmiin, tai joka tekee yhteistyötä ammattilaisen kanssa.

### ADOBE PREMIERE RUSH

- +Adoben editointisovellutuksista alustariippumattomin. Materiaali ja projektit päivittyvät Creative Cloudin yli mobiililaitteille ja tietokoneelle ja materiaalia voi työstää molemmissa.
- +Tällä sovellutuksella voi myös kuvata videota, mutta hyvin usein puhelimen oma kamera on videokäyttöön monipuolisempi.
- +Myös dropboxin ja useiden muiden pilvipalveluiden synkronoiminen ohjelmaan onnistuu.
- +*Hauskoja ideoita Adoben videoeditointiohjelmien käyttöön Instagramissa @Adobevideo*

## OPENSHOT TIETOKONEELLE

#### +ILMAINEN

- +OpenShot on kohtuullisen hyvä ja helppo ilmaisohjelma videoiden editointiin, jossa on yllättävän paljon tarpeellisia työkaluja editointia varten.
- +Jyväskylän Yliopiston Informaatioteknologian tiedekunta on kasannut hyvät perusohjeet OpenShotin käyttöön.
	- Linkki löytyy meidän Peda.net alustan lopusta, "Hyödyllisiä linkkejä"

#### INSHOT MOBIILILLE

+ILMAINEN

+Saatavilla IOS ja Android puhelimiin ja tabletteihin

+Helppo ja selkeä videoeditointiohjelma puhelimille.

- +Ääniraitojen irrottaminen ja muokkaus, sekä päälle nauhoitus
- +Tallennuslaatu ja fps muokattavissa
- +Leikkaukset ja rajaukset onnistuu helposti
- +Nopeuden säätö ja jäädytys
- +Monta muuta hauskaa työkalua

# KAMERAN KÄYTTÖ

#### MOBIILILAITTEELLA KUVAAMISEN ERITYISPIIRTEITÄ

- +Eri kuvakoot kuvataan perinteisesti eri polttoväleillä. Puhelimessa on nykyään käytössä ainakin normaali- ja laajakuvamahdollisuus tätä varten. (osalla myös hyvä zoom tiettyyn pisteeseen asti)
- +Puhelimen kenno on pieni, joten kuva itsessään on hyvin syväterävää. Puhelimen omassa kamerasovelluksessa tai ladattavassa sovelluksessa tähän on ratkaisuna on efekti joka sumentaa taustan.
- +Puhelimien automaattinen tarkennus on kelpo työkalu, mutta lisäksi sen voi ohjata tarkentamaan kasvot tai valita napauttamalla tarkennuspisteen (samalla myös valotuksen!)
- +Vaihtelevissa valoissa automaattisäädöillä oleva valotus pomppii kuvasta toiseen ja klippien peräkkäin leikkaus on vaikeaa.

# AUTOMAATTI VAI MANUAALI ASETUKSET

#### AUTOMAATTI

Kun kuvataan automaatilla, kamera määrittelee asetukset puolestasi.

+Automaattiasetus on hyvä valinta, mikäli kuvaat yhtä kokonaista pätkää tasalaatuisessa pehmeässä valossa, esimerkiksi someen.

+Automaattiasetukset toimivat silloin kun kaikki kuvan, äänen, valon määrän ja laadun osalta on täydellistä. Toisin sanoen, aika harvoin.

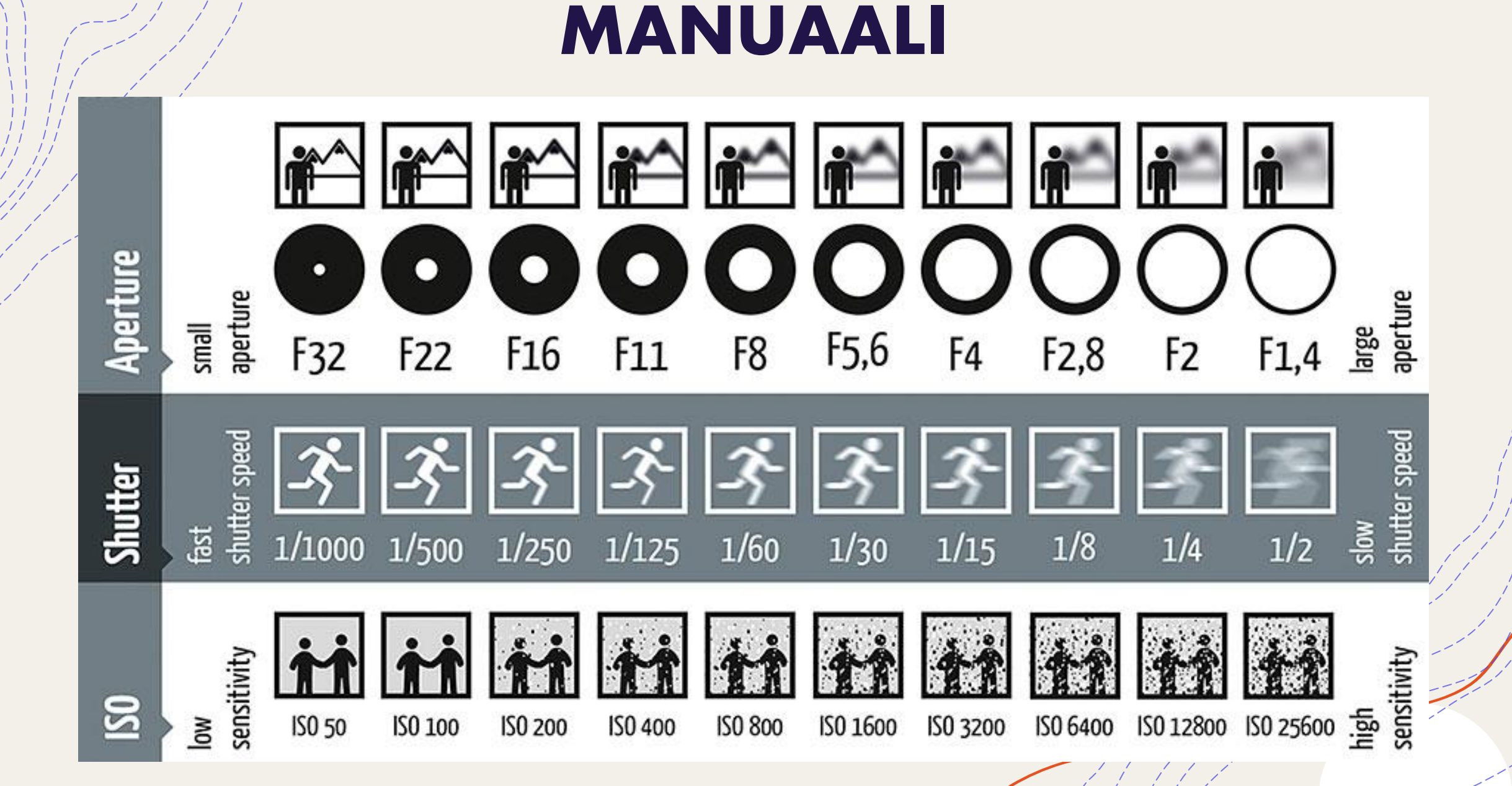

#### MANUAALIASETUKSET - VIDEOKUVAUS

#### +POLTTOVÄLI

#### +FPS – KUVAA SEKUNNISSA

+ Näiden lisäksi tulee muistaa videokuvauksessa fps (frames per second) eli kuvaa sekunnissa. Tavallisin videokuvauksessa käytetty on 25 fps. Hyvä nyrkkisääntö on, että suljinajan(shutter) tulee olla tuplasti nopeampi, eli tavallisessa tapauksessa 1/50 sekunti.

+Whitebalance – Asetus joka muokkaa kameraan tulevia värejä.

# STRIIMAUS PÄHKINÄN KUORESSA

# **MITÄ STRIIMAUS ON?**

- +**Striimaus** on yksinkertaisimmillaan videon ja/tai äänen välittämistä eteenpäin tietoverkoissa.
- +Suomenkielinen vastine on "**suoratoisto**".
- +Livelähetysten mahdollistuminen yksittäisille henkilöille on aiheuttanut räjähtävän kasvun
	- + Esimerkiksi Facebookin Live luo päivittäin jopa 760 vuoden edestä katsomisaikaa, lisäksi nämä livet saavat keskimäärin kolminkertaisen määrän vuorovaikutusta normaaleihin videoihin verrattuna.
- +Vaihtoehtona tiedostojen lataamiselle

## TILASTOJA

- Striimauksien katsomisaika on 10-20x pidempi verrattuna etukäteen tallennettuun videoon verrattuna
- +Video striimauksien määrä nousi 72,4% vuoden 2018-2019 välillä
- +Online striimaus toimialojen kasvu oli 99% vuoden 2019-2020 välillä
- +80% ihmisistä valitsee live lähetyksen seuraamisen verrattuna blogin lukemiseen
- +45% olisi valmiita maksamaan lempiesiintyjänsä striimausesityksen katsomisesta
- +Videoita käyttävä yritys kasvattaa tulojaan keskimäärin 49% nopeampaa

## MITÄ STRIIMAAMISEEN TARVITSEE?

- Kuva- ja äänilähde, esimerkiksi järjestelmäkamera tai älypuhelin. • Hyvä Internet-yhteys, jota pitkin kompressoitu ja paketoitu video siirtyy katsojille
- Päätelaite joka osaa purkaa ja toistaa striimin katsojalle

• Videon ja audion kompressori kuten, jonkinlainen enkooderi

## PÄÄTELAITE

+Päätelaitteena on perinteisen television ohella yhä useammin

- +Tietokone
- +Matkapuhelin
- +Tabletti

### KOMPRESSOINTI

 $+$ 

- + Enkooderi muuntaa sisältösi digitaaliseen muotoon striimausta varten.
- Enkooderi voi olla tietokoneelle asennettava ohjelmistosovellus tai erillinen laitteisto.
- + Enkooderi kompressoi videokuvan ja audion, eli pakkaa sen merkittävästi pienemmäksi.
- + Kahdenlaisia enkoodereja, riippuen siitä mihin niitä käytetään.
	- + Kontribuutioenkooderi Mahdollisimman nopeita
	- + Distributioenkooderi Mahdollisimman hyvä kuvan ja äänen laatu

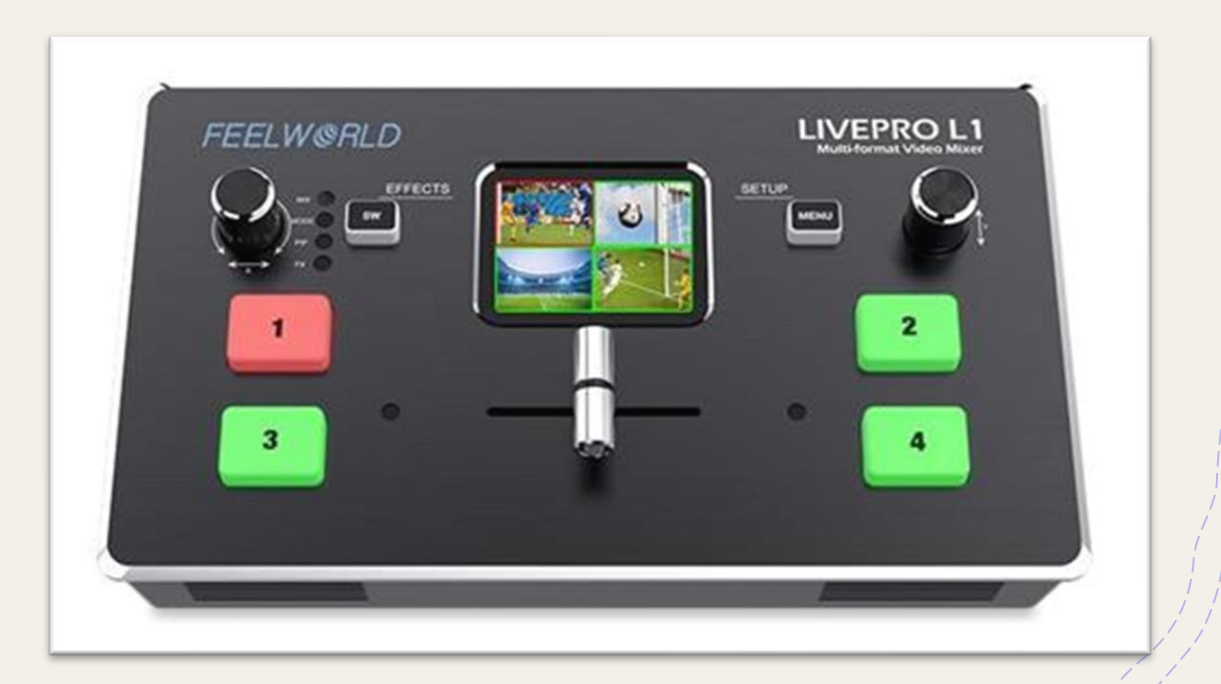

## YKSINKERTAINEN LIVE LÄHETYS

- +Esimerkiksi Youtube, Instagram, Facebook ja Zoom ovat kanavia jotka tarjoavat livelähetyksien pitämisen ilmaiseksi ja helposti ilman enkooderia tai muitakaan ammattitason välineitä.
- +Esimerkiksi etätuntien pitämiseen tai podcastiin riittää hyvin yksi kamera ja yksi äänilähde.

## INTERNET-YHTEYS

- + Livestriimaukseen tarvitset vähintään **yhden megabitin** lähetysnopeuden. Kuvanlaatu on käytännössä katsomiskelvotonta alemmilla nopeuksilla  $+$  Teräväpiirtolähetyksissä (HD) nopeuden tulee olla yli 3 megabittiä sekunnissa.
- + Speedtest.com
- + Suomessa yleisesti lähes kaikkialla saat yli 3megabittiä sekunnissa
- + Tällä hetkellä **3G**-verkon maksiminopeus operaattoreilla on 21 Mbit/s, mutta osassa tukiasemia on käytössä kuitenkin vain 14,4 Mbit/s-tekniikkaa.
- + Mitä nopeampi verkkoyhteytesi lähetysnopeus on, sitä nopeammin voit siirtää dataa, jolloin saat paremman kuvanlaadun ja kuva takkuilee vähemmän.

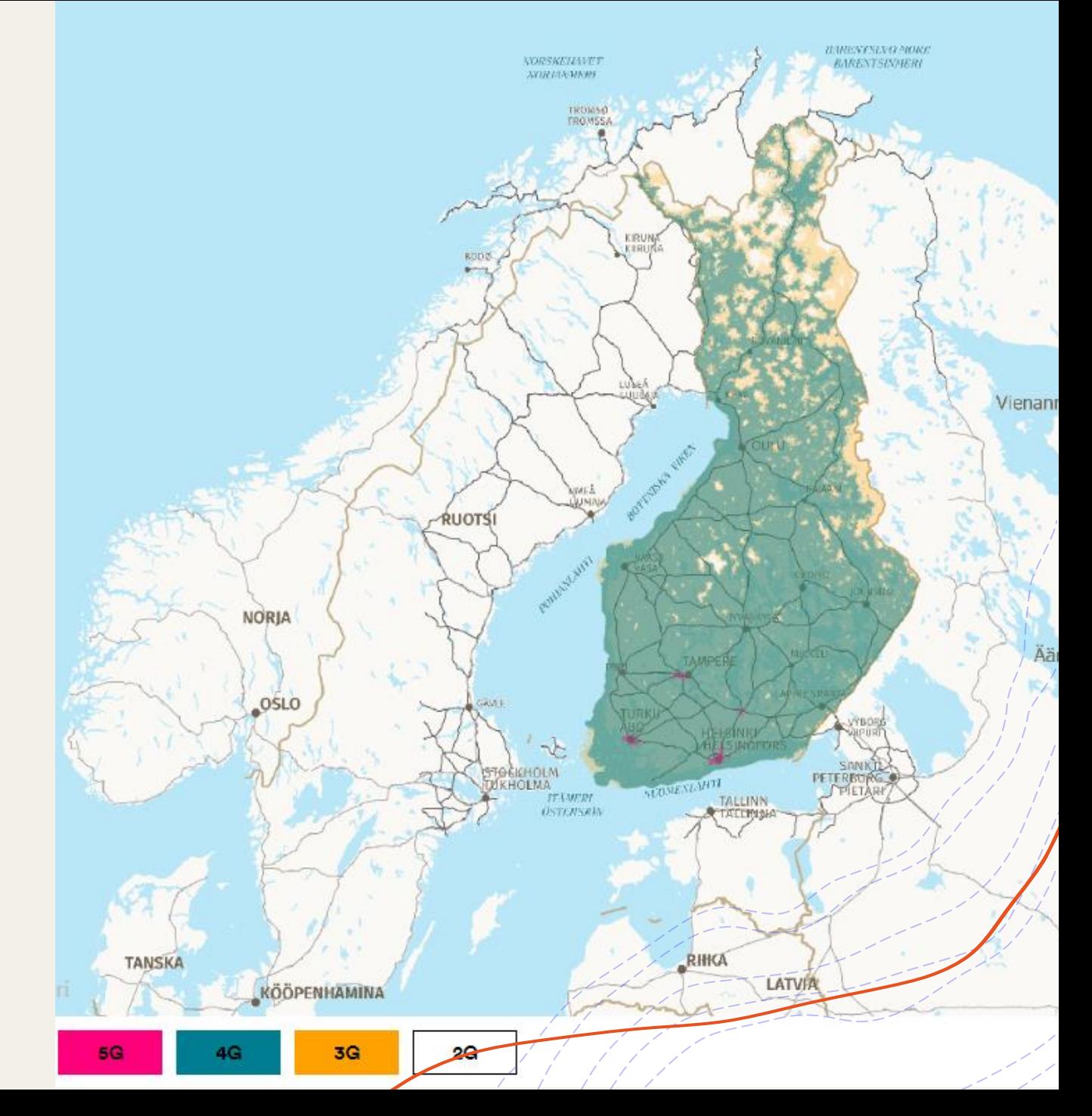

## STRIIMAUSPALVELUT

+Yleisö löytää lähetyksesi parhaiten striimauspalvelun sivuilta. +esimerkiksi : Instagram, Facebook, YouTube, Ustream, Livestream, Twitter, Vimeo, Twitch, Periscope ja lukemattomia muita.

- +Livelähetysten mahdollistuminen yksittäisille henkilöille on aiheuttanut räjähtävän kasvun
- +Palvelut eroavat toisistaan hieman käytettävyydeltä, käyttäjäryhmiltä ja sallittujen striimien kategoriolta.
- +Striimauspalveluita ovat myös: Netflix, Amazon prime, disney+, youku

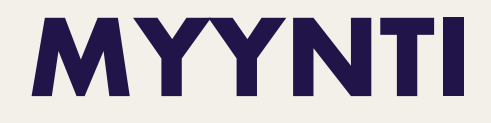

+Linkki maksua vastaan +Esim. YouTube, Vimeo

+Ulkopuolinen palvelun tarjoaja +Esim. Vimeo on Demand, Campwire, Jne.

+Oma sivusto +Esim. Wix.com

# TEHTÄVÄT

+Jos sinulla ei ole mitään videomuokkausohjelmaa, lataa openshot tai/ja inshot. Tutustu ohjelmien toimintoihin. Mikäli olet jo kokeneempi videoeditoinnissa, vertaile näiden ilmaisohjelmien käyttöä aiemmin käyttämiisi editointiohjelmiin.

- +Ota Youtube Studio käyttöön. Tämä voi viedä 24h, joten tehdään tämä jo tässä vaiheessa valmiiksi. Pääsette myöhemmin kurssilla opettelemaan sen käyttöä.
- +Tutki tämän tunnin materiaalin perusteella eri kuvauskalustovaihtoehtoja. Tee kuvitteellinen lista mitä kaikkea kalustoa tarvitsisit omaan käyttötarkoitukseesi. Ei hintarajaa, vain taivas on rajana!